#### TRABALHO I NDI VI DUAL

#### COMPUTADOR DIGITAL TRANSISTORIZADO ITA II

ORIENTADORES :

PROF. TIEN WEI CHU PROF. RICHARD R. WALLAUSCHEK PROF. ALFRED VOLKMER PROF. TERCIO PACITTI,

¢.

(782)

ALUMOS :

FLAVIO DE LACERDA ABREU MÁRIO DE MEDEIROS BETHLEM MAURICIO KURCGANT NORTVAL FERRARI

ITA .

DIVISKO DE ELETRÔNICA 1962

 $29366$ 

MINISTRIO DA AERONAUTICA CENTRO IL CRIGO DE ACSONAUTICA BIBLIOTHCA CENTRAL

● きょう

九方

**File** 

São José dos Campos, 22 de novembro de 1962.

Ilmo. Sr. Prof. Capt. Tercio Facitti

#### Prezado Prof. Pacitti

上出

Com este relatorio vimos apresentar a primeira fase de construção de um computador digital tran + sistorizado, paralelo, para futuro uso da Divisão. O ITA-II ganha aquí já o sou especto, e ficam as informações para que sua obra pessa ser continuada.

Ao agradecer as colaborações dos professores que supervisionaram esse trabalho, desejamos nos de ter na figura ja não existente, do Prof. Wallauschek que foi o idealizador do ITA-II e por certo tempo e unico a defender e justificar sua existencia. Se nos reunimos para a construção de tal computador, o devemos a cle, e a sus memoria dedicamos esse trabalho, jun to com os nossos protestos de agradecimento, admira ção, respeito e saudade.

Atenciosaments

Flavio de Lacerda Abreu Mario de Medeiros Bethlem Maurício Kurcgant Norival Ferrari

## CAPÍTULO I - INTRODUÇÃO

 $-1-$ 

O presente trabalho é o início de um computador que quando encerrado deverá realizar operações das mais diversas e com numeros de tal ordem de grandeza que tornem possível sua utilização em vários campos de aplica $c$ ao.

Trata-se de um computador digital paralelo transistorizado que conterá 4.096 endereços em memória de aneis magneticos, com 52 bits em cada palavra, o que permitirá operar com números até ordens de grandeza de 10<sup>10</sup> ou 10<sup>-10</sup>. O sistema de funcionamento é o binario de modo que quando completo, como complemento obrigatorio contera o computador um conversor decimal-binario na entrada e um binario-decimal na saída. Por dificuldades de ordem mecanica pretende-se quo na entrada o carregamento da maquina seja feito por um teclado enquanto que a saida será feita por meio de um painel de lampadas indicadoras.

ŝ.

Þ,

Apresentamos neste trabalho as seguintes inovações em relação ao computador digital precedente - ITA I:

1) memoris de núcleos magneticos; este tipo de mamoria tem vantagem de possuir grande capacidade de armazenamento de dados em pouco espaço alem de grande confiabilidade.

2) utilização de circuitos impressos; este tipo de circuito tem como vantagem a facilidade e rapidez de montagem alem de apresentar menores problemas de contato.

3) utilização de circuitos padronizados na menor quantidade possível de tipos diferentes de modo as placas poderem ser substituívels facilmente num ou noutro ponto do computador tornando mais facil a manutenção.

O problema mais serio que surgiu foi o da aquisição de material principalmente no que se refere ao material importado. Êste constou dos soquetes lineares de produção francesa (SOCAPEX) trazidos da Europa pelo Prof. Wallauschek alem de transistores ASY-26 e ASY-27 de fabricação holandesa (PHILIPS), slem de núcleos magneticos tambem holandéses.

is.

Fara bom andamento dos trabalhos, os partecipantes deste trabalho separam-se em 2 grupos; enquanto o grupo Flavic-Bethlem estudou os problemas relativos à memoria magnética, o grupo Ferrari-Mauricio ficou responsaval pela parte logica do aparelho.

the hold of the state of the state of the state of the state of the state of the state of the state of the state of the state of the state of the state of the state of the state of the state of the state of the state of th

The age of the first time of the

at the complete the state

The office of San

The Service of the Control of the Control of the

Alather and the state of the first

**Communication** 

THE ALTAN MICHAEL PLAN HOLD IN A REAL PROPERTY.

With no depends for adduct to a start of a fact health

**ALLEN SERVICE AND** 

The Rein of Party in the Committee of the American

CAPTROLO II

FRANCISCO PROPERTY

DIAGRAMA DE BICCOS

s.  $\mathfrak{n}$ 

臭

 $\lambda$ 

w

西井

 $\overline{\phantom{a}}$ 

×

 $\omega = -\frac{4\pi}{3}$ 

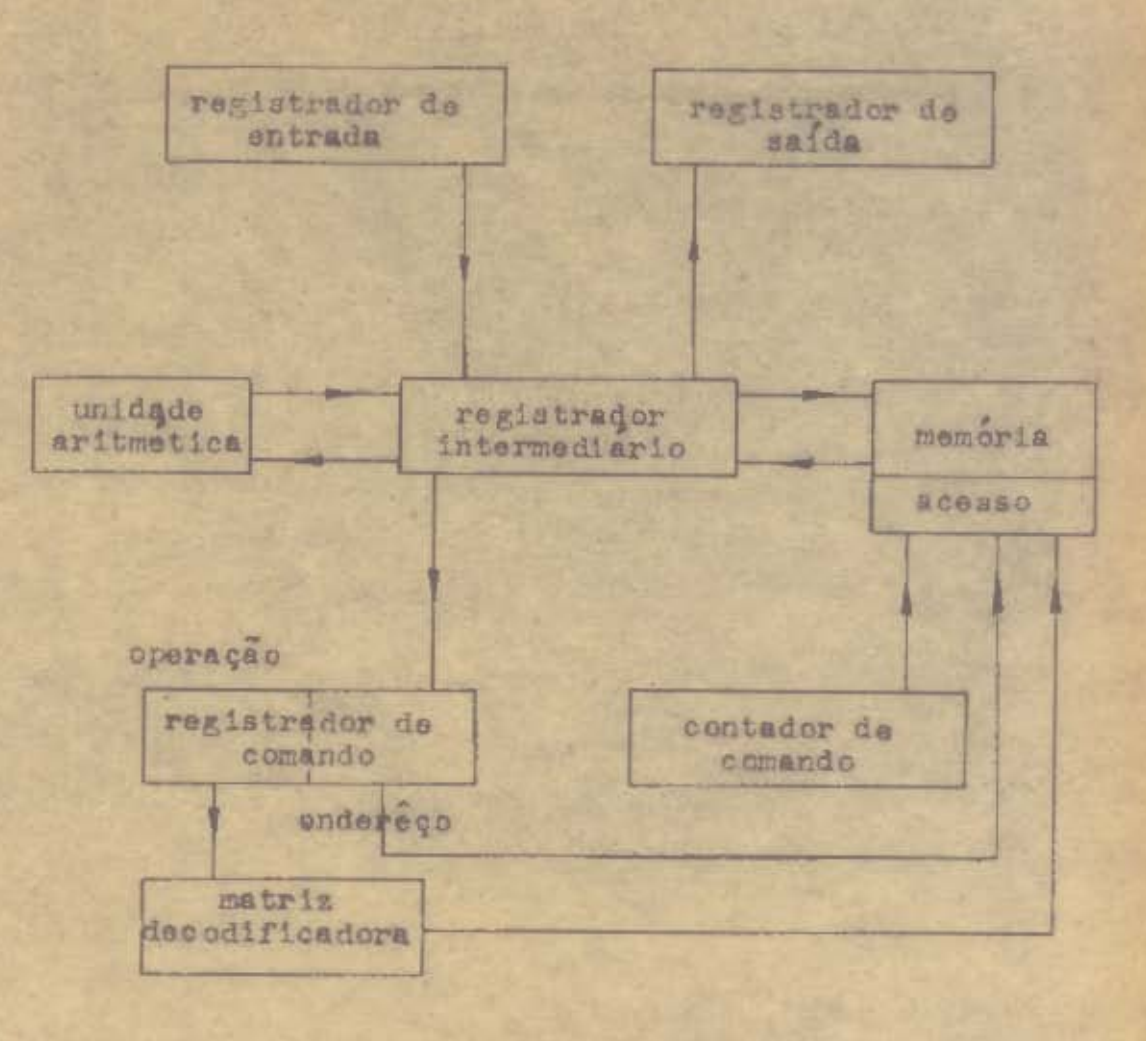

CAPTTULO III DIAGRAMA LOGICO

A simbologia per nós usada foi a seguinte : circuito porta OR de 2 entradas (1 só circuito) circuito porta OR de 2 entradas (1 circuito por bit) circuito porta NOR de 2 entradas (1 só circuito) circuito porta AND de 2 entradas (1 so eircuito) circuito porta AND de 2 entradas (1 circuito por bit) circuito porta NAND de 2 entradas (1 só circuito) inversor multivibrador bi-estável

 $-4-$ 

刨

P

×

œ.

'n

n

× Ø.

multivibrador mono-estável

multivibrador oscilante

seguidor de emissor

#### OBSERVAÇÕES PRELIMINARES

Devido a simplicidade de construção e economia conseguidas empregando otrcuitos porta tipo NOR & NAND, estes circuitos serão usados preferencialmente aos tipos OR e AND, sempre que possível. Entretento para maior racilidade de compreensão do diagrama logico totalusou-se somente circuitos OR e AND neste diagrama, Ja no capítulo VI chde veremos detalhadas as partes efetivamente construidas, representaremos os circuitos como foram realmente usados.

Adotamos como nívels legicos am nossos circuitos os seguintes valores:

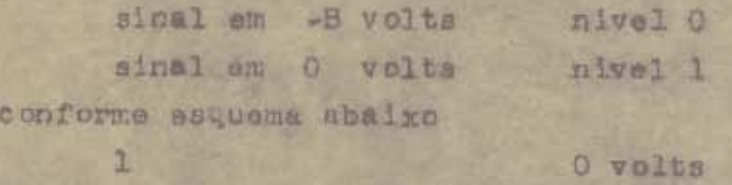

 $\alpha$ 

passa do estado O ao estado l.

6

中央

Outro detalhe que devenos citar desda já a que os multivibradores disparam somente com gatilhos positivos, isto é, quando o pulso aplicado a sua entrada

-B volts

A  $\circ$  valts  $-B$  volts  $\circ$ 

## CAPÍTULO IV

SEQUÊNCIA LÓGICA DO CARREGAMENTO E OPERAÇÕES DO COMPUTADOR

 $-7-$ 

SÍMBOLOS USADOS

 $\rightarrow$ 

博

台

医原

zi.

雪

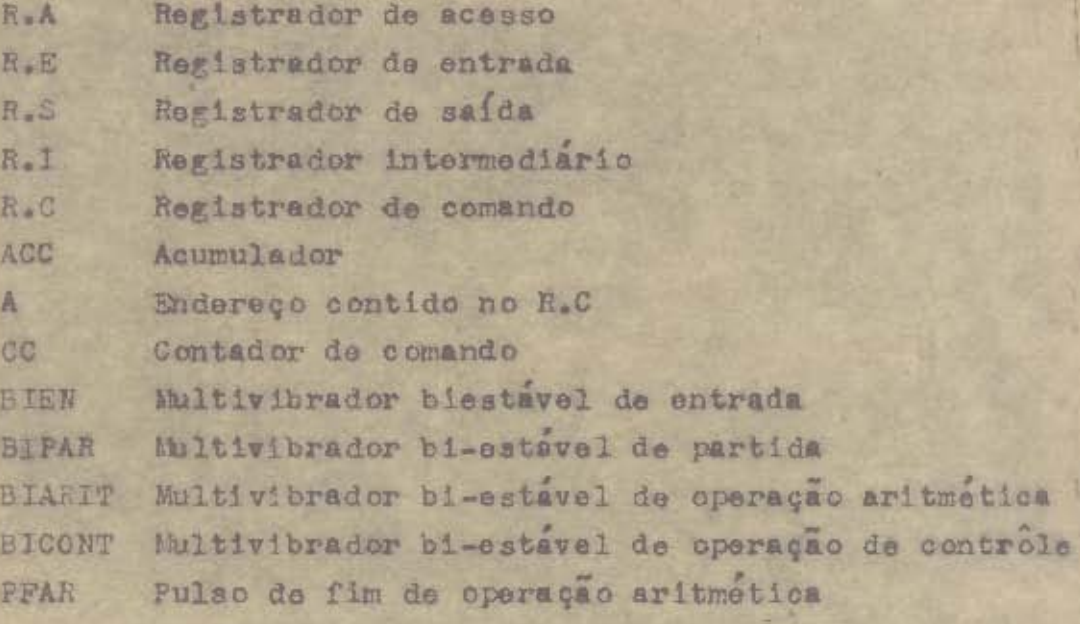

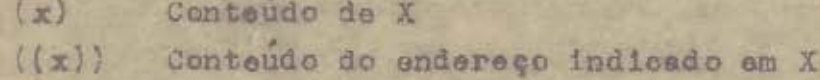

# SEQUÊNCIA DE OPERAÇÃO

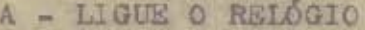

- B RESET GERAL
- C CARPEGAMENTO DAS INSTRUÇÕES OU DADOS

C-1 Ligue a chave de entrada (BIEN) em carregar

C-2 Set o contador de comando (CC) para o endereço onde se deseja colocar a primeira instrução ou dado

C-3 Set a instrução ou dado no (RE) C-4 Fressione a partida

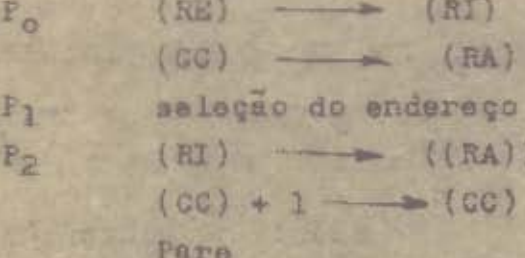

D - EXECUTE NOVAMENTE C-2 e C-3 OU SOMENTE C-3 SE A PRÓ-XIEA INSTRUÇÃO POR COLOGADA NO ENDEREÇO SEGUINTE. VOLTE A C-4

 $-8-$ 

E - DESLIGUE A CHAVE DE ENTRADA APÓS O TÉEMINO DO CARRE-GAMENTO

F - RESET GERAL

W

iddi

**CONTE** 

 $\frac{1}{2}$ 

青

 $\mathcal{L}$ 

G - PROCESSAMENTO

 $\overline{a}$ 

G - 1 Set o CC para o endereço da primeira instrução a ser executada.

G - 2 Pressione a partida. Va para 1

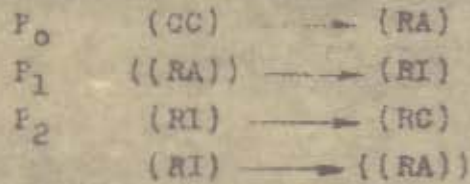

Interpretação do codigo  $\overline{2}$ Codigo 3: OPERAÇÃO ARITMETICA Código L: OFERAÇÃO CONTRÔLE Codigo 5: OPERAÇÃO AREAZENAR Código 6: OPERAÇÃO SAÍDA

OPERAÇÃO ARITMÉTICA  $c6D1003$  $(A)$  -  $(RA)$  $P_{Z}$  $\begin{picture}(20,20) \put(0,0){\vector(1,0){10}} \put(15,0){\vector(1,0){10}} \put(15,0){\vector(1,0){10}} \put(15,0){\vector(1,0){10}} \put(15,0){\vector(1,0){10}} \put(15,0){\vector(1,0){10}} \put(15,0){\vector(1,0){10}} \put(15,0){\vector(1,0){10}} \put(15,0){\vector(1,0){10}} \put(15,0){\vector(1,0){10}} \put(15,0){\vector(1,0){10}} \put(15,0){\vector(1$  $( (RA)) \rightarrow (RI)$ SUB-CÓDIGO a LIMPE O ACUMULADOR E SOME  $(RI)$   $- (AGC)$  $P_{5}$  $(RI)$  -  $((RA))$  $(CC) + 1$  -  $(CC)$  Volte a 1 PFAR SUB-CODIGO b SOME  $(RI) + (ACC) - (ACC)$  $P_E$ 

 $(RI)$   $\rightarrow$  ( $(RA)$ )  $(CC) + 1$  - (CC) Volte a 1 **P<sub>FAR</sub>** auB-cópico e LIMPE O ACUMULADOR E SUBTHAIA  $P_{c}$  $-(\text{HI}) + (\text{AGC})$  - (ACC)  $(RI)$   $(RA)$  $(GC) + 1$  - (CC) Volte a I PRAR SUB-CÓDIGO d SUBTRAIA  $(ACC) = (RI) - (ACC)$  $P_{C}$  $(RI)$   $\rightarrow$   $((RA)$  $(CC) + 1$  - (CC) Volte a 1 P<sub>FAR</sub> SUE-CÓDIGO a MULTIPLIQUE  $(ACC)$ <sup>\*</sup> $(RI)$   $\rightarrow$   $(ACC)$  $P_{\rm L}$  $(RI)$   $(HA)$  $(CC) + 1$   $\rightarrow$   $(CC)$  Volte a 1 F<sub>FAR</sub> SUB-CÓDIGO f DIVIDA  $(ACC) : (RI) \longrightarrow (ACC)$  $P_{K}$  $(RI)$   $(RA)$  $(00) + 1$  - (CC) Volte a 1 FFAR SUB-CÓDIGC g DIVISÃO INVERSA  $(RI) : (AC) \longrightarrow (AC)$  $P_{c}$  $(RI)$  ((RA))  $(00) + 1$  -  $(00)$  Volte a 1 PEAR SUB-CODIGO h SUBTRAÇÃO INVERSA  $P_{5}$  $(RI) = (ACC)$   $\rightarrow (ACC)$  $(RI)$  (RA)  $(CG) + 1 - m(CG)$  Volte a 1 **FEAR** se em qualquer caso houver CVERFI.OW em lugar de Prans dealigue a partida. CODIGO 4 OPERAÇÃO CONTROLE SUB-CÓDIGO 1 TRANSFIRA

**JAN** 

ð

ø.

**BICONT Registre**  $(A)$  - (CG) **BICONT Conte Volte a 1** 

 $P_{Z}$ 

 $P_{\rm th}$ 

 $P_{5}$ 

 $-9-$ 

SUB-CODIGO 1 TRANSFIRA SE (ACC) = 0  $(ACC) \neq 0$   $(CO) + 1$  (CC)<br> $(ACC) = 0$  EICONT REGISTEE  $P_{3}$  $\mathbb{F}_{\mathbb{L}}$  $(A)$   $(ACC)$  $P_{5}$ BICONT CONTE Volte a 1 SUB-CÓDIGO k TRANSFIRA SE (ACC) > 0  $P_{3}$  $(ACC) \le 0$   $(CC) + 1$   $(-CC)$  $(ACC) > 0$  BICONT REGISTEE  $\mathbb{P}_{\mathbf{j}_1}$  $(A)$  (dc)  $P_{5}$ BICONT CONTE Volte a 1 SUB-CÓDIGO 1 TRANSFILA SE (ACC)<0  $(ACC) \ge 0$   $(CC) + 1 - -(CC)$  $P_3$  $(AC) < 0$  BICONT REGISTRE  $(A)$  (CC)  $P_{11}$ BICONT CONTE  $\mathbb{P}_{\mathbb{C}}$ Volte a 1 cópico 5 OPERAÇÃO ARMAZENAR  $(A)$   $(RA)$  $P_3$  $(AGS)$  -  $- (RI)$  $\mathbb{P}_{\mathbf{h}}$ Seleção do endereço  $P_{\rm m}$  $(HI)$  (HA))  $(CC) + 1 - (CC)$  Volte a 1  $\frac{1}{100}$ CPERAÇÃO SAÍDA  $P_3$  $(A)$   $\rightarrow$   $(RA)$  $F_{\underline{1}}$  $( (RA) )$  ((RI)  $P_{\mathbf{r}_i}$  $(RI)$   $(RS)$  $(RI)$   $-((RA))$ Pare

 $\mathcal{C}^{\mathcal{C}}_{\mathcal{C}}$ 

H - O RESULTADO (PARCIAL OU FINAL) FICA INSCRITO NO PAI-NEL DE LÂMPADAS ANEXO AO RS. APÓS A LEITURA DO RESUL-TADO O RS É RESETADO. SÓ ENTÃO O PROCESSAMENTO CON-TINUA. (NO CASO DO RESULTADO SER PARCIAL).

# CAPITULO V

DETALHAMENTO DOS BLOCOS CONSTRUIDOS EM 1962

 $-11$ 

- 6) DISTRIBUILDOR DE PULSOS
- **b) CONTADOR DE COMANDO**
- c) REGISTRADOR DE COMANDO
- e) MATRIZ DECODIFICADORA

T) UNITED PARTICLES

ZIS

两

e.

-5 a-

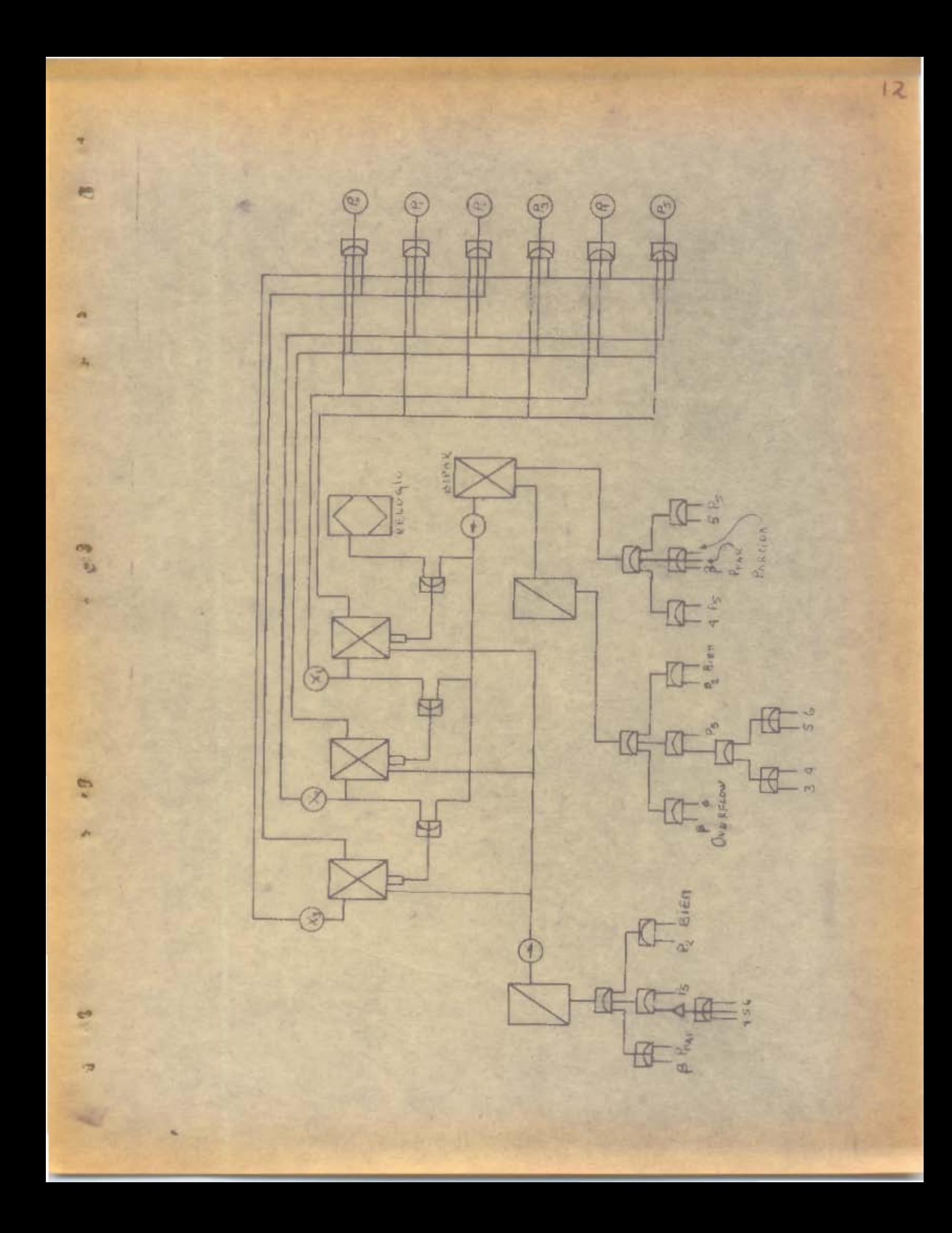

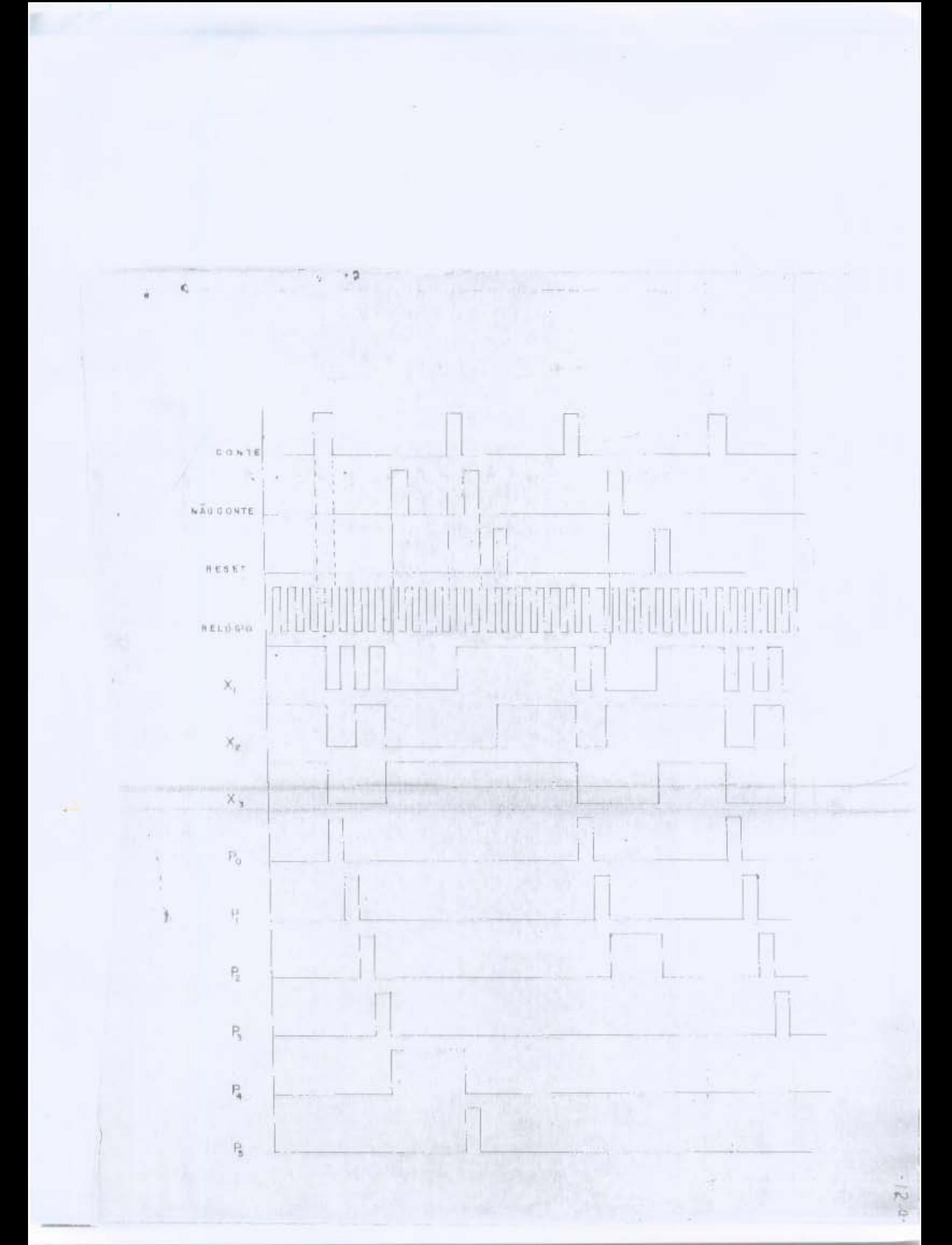

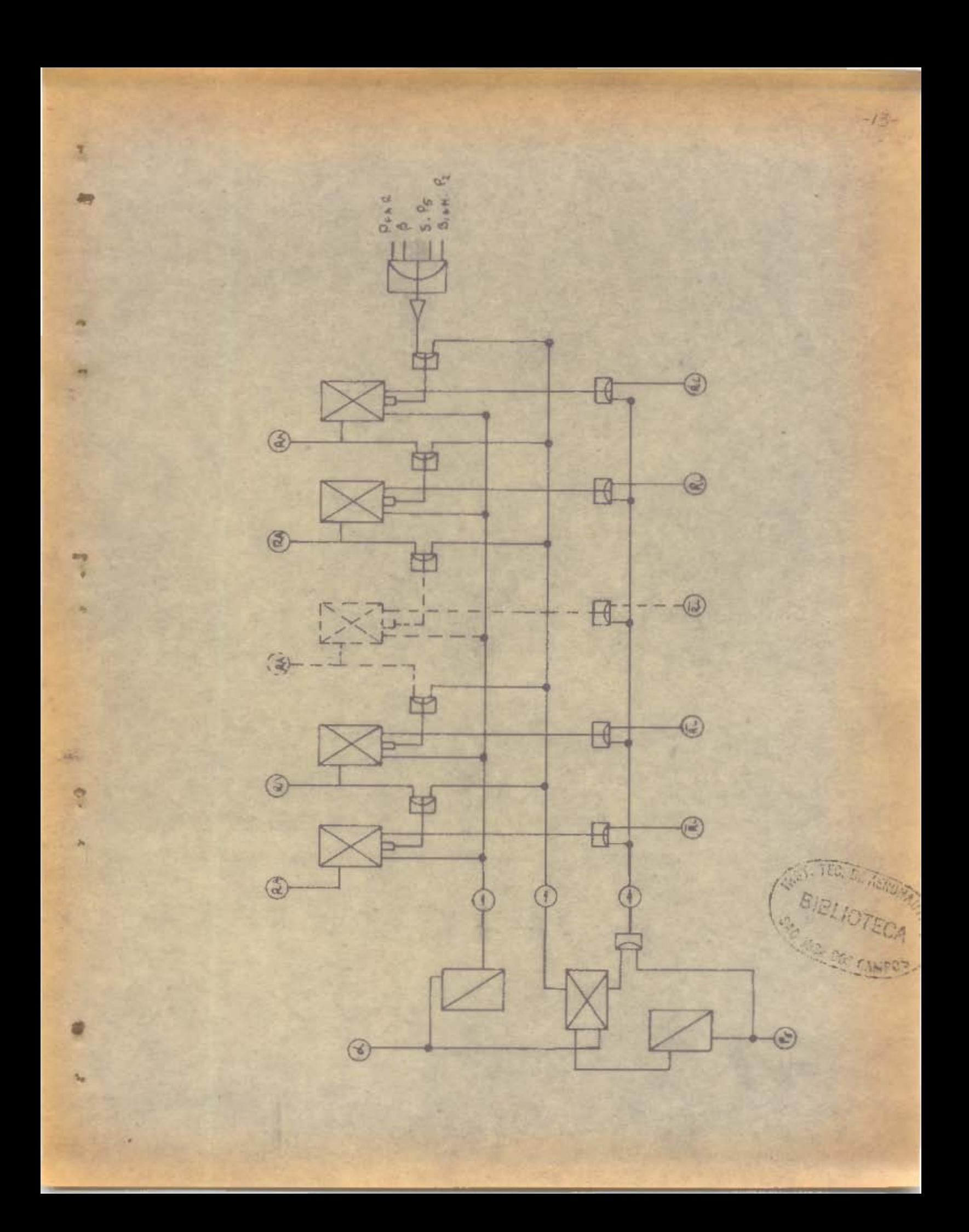

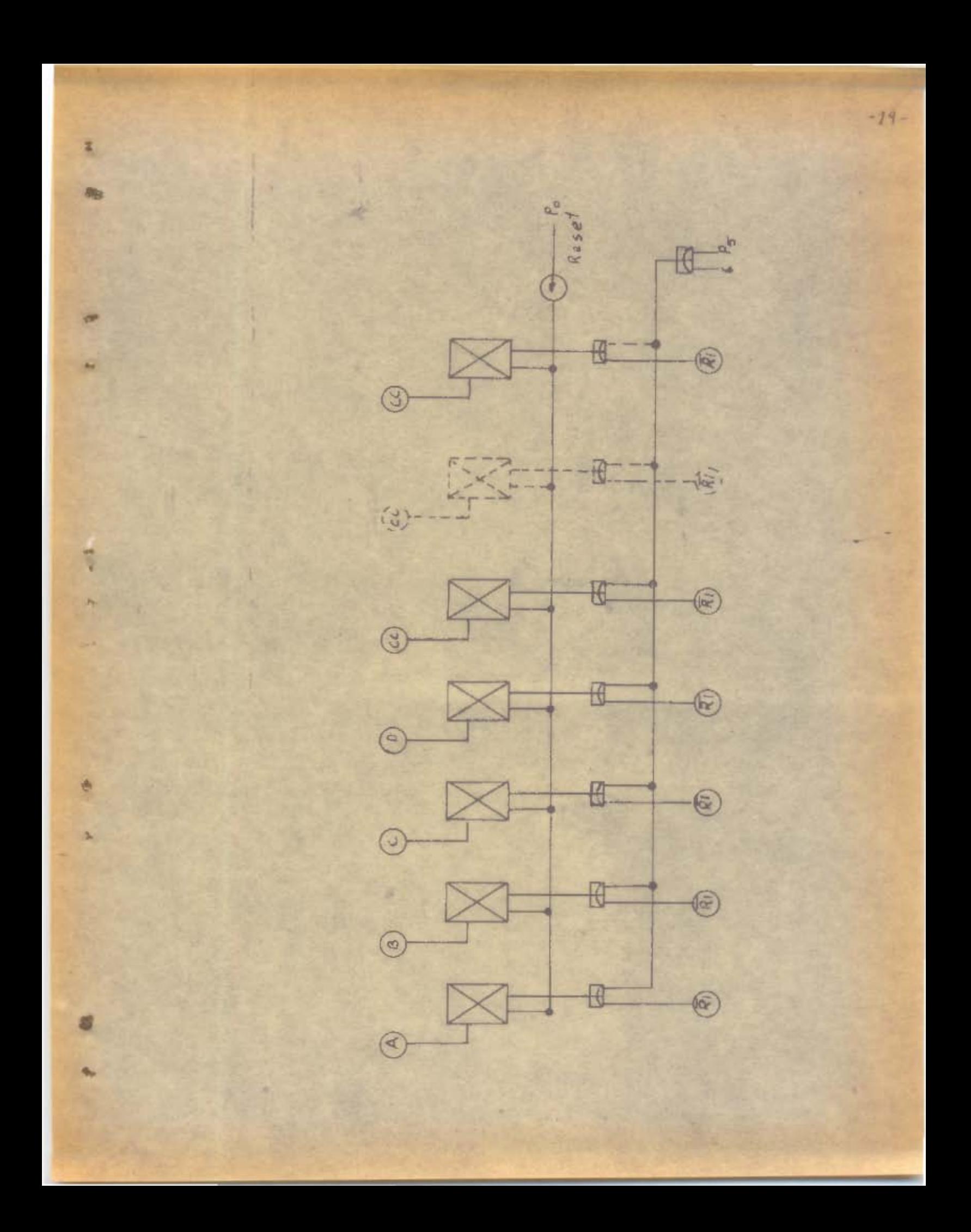

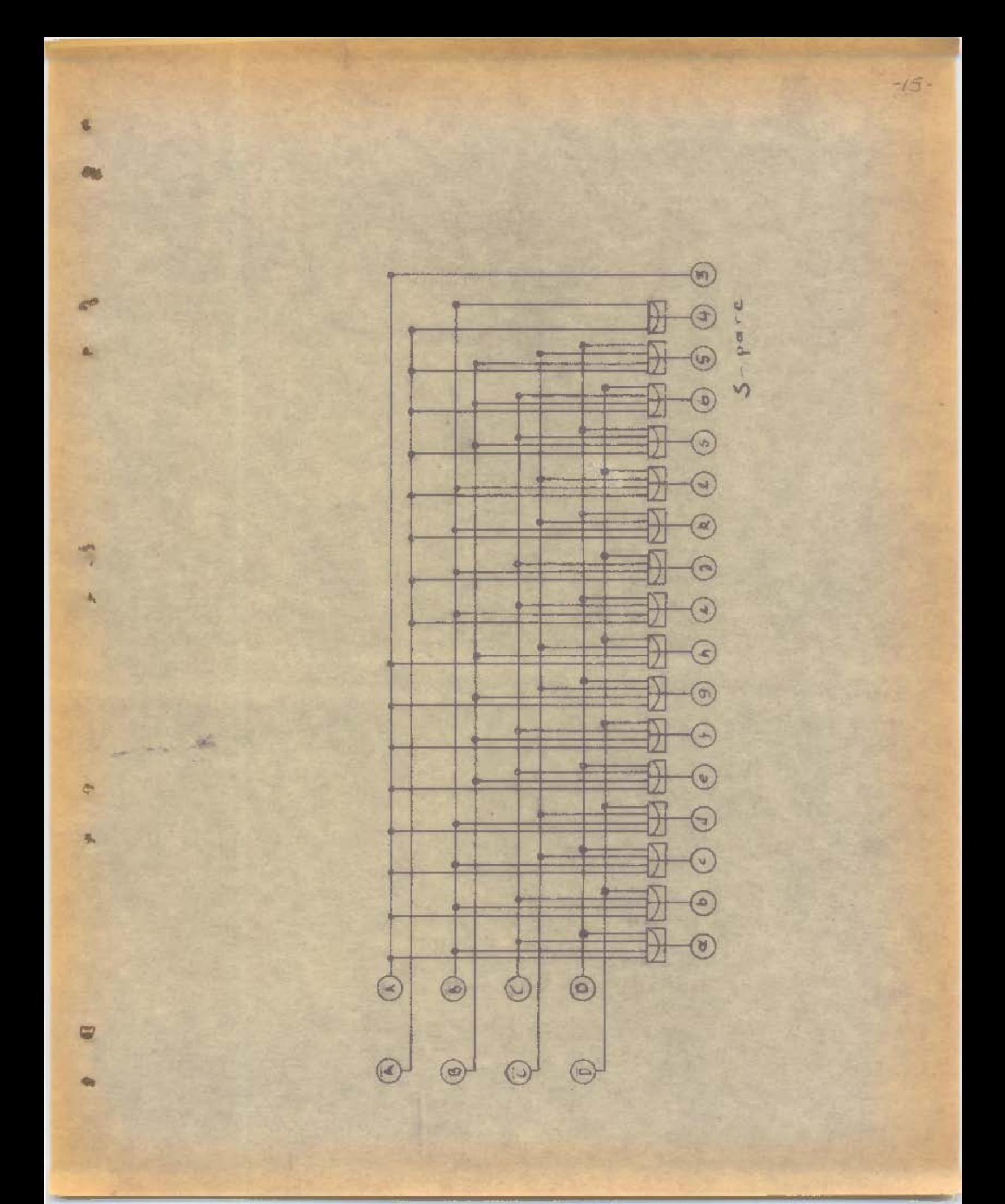

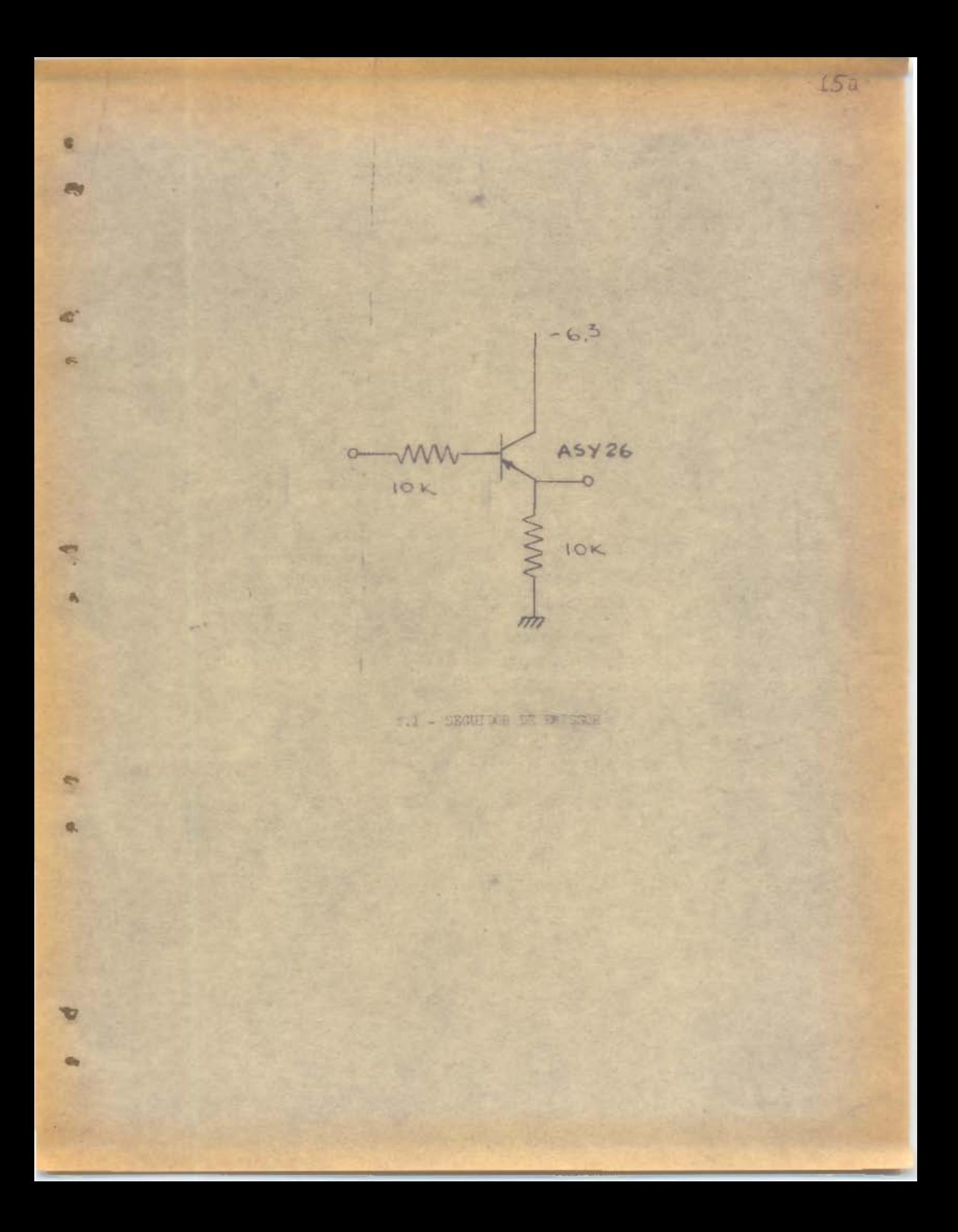

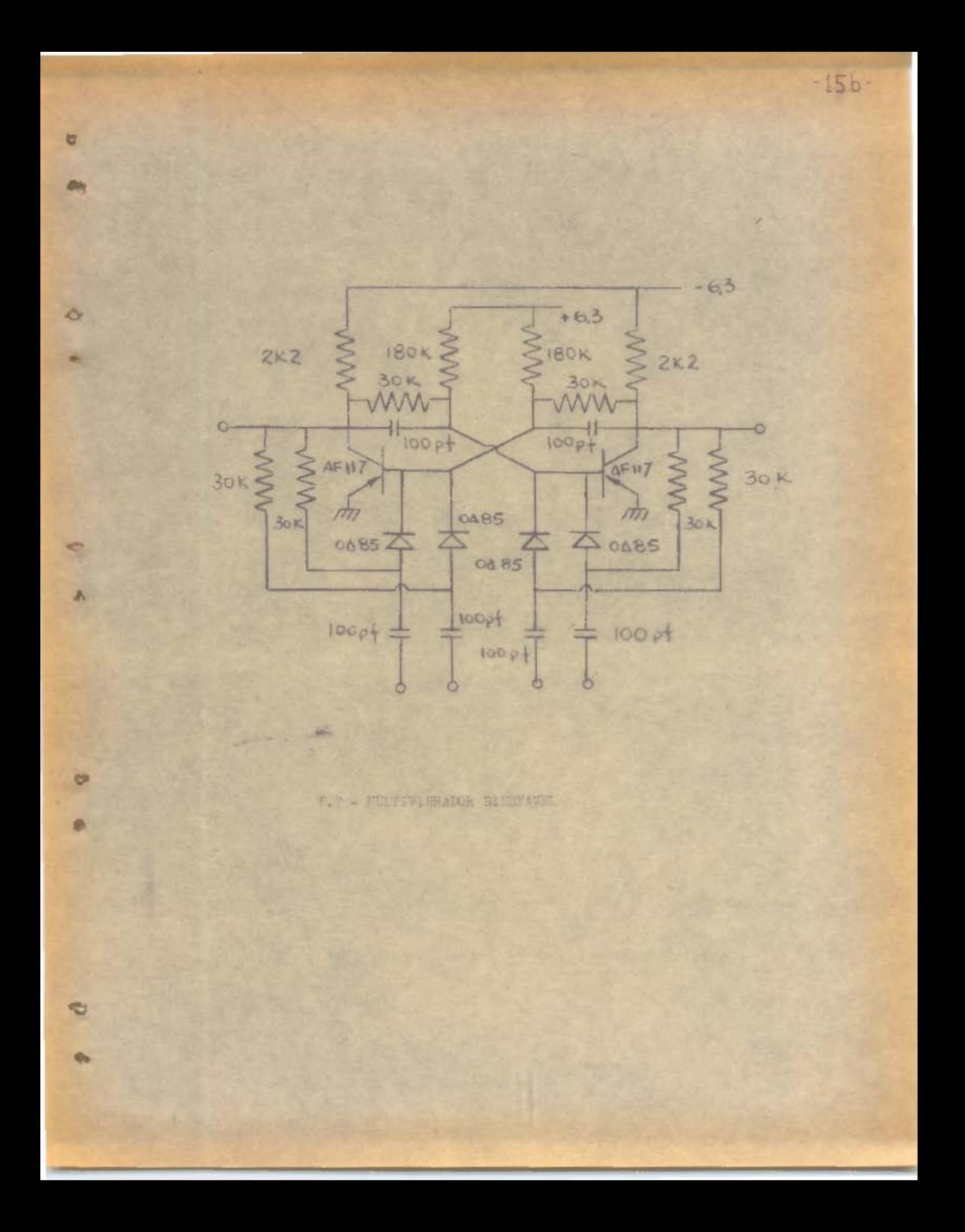

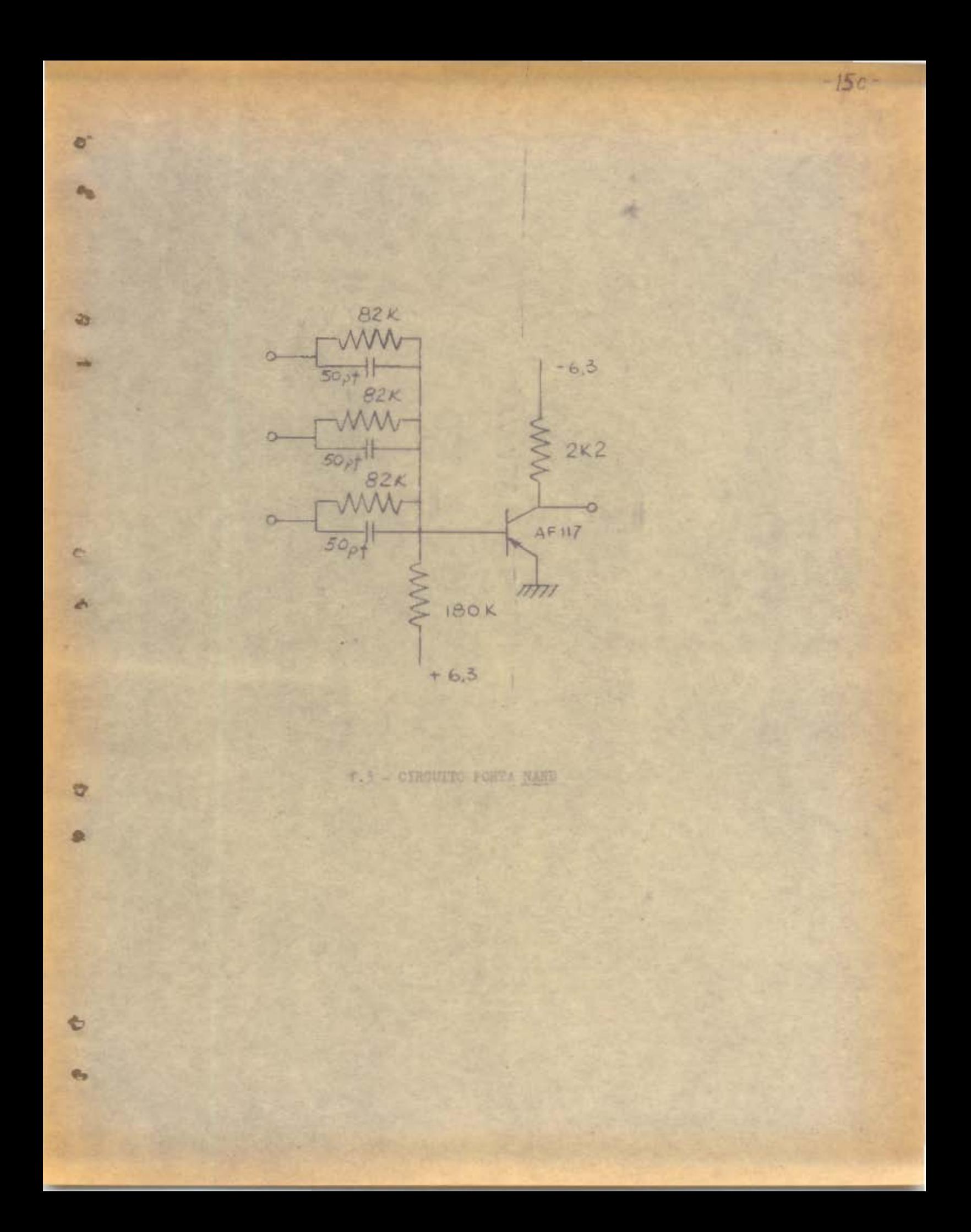

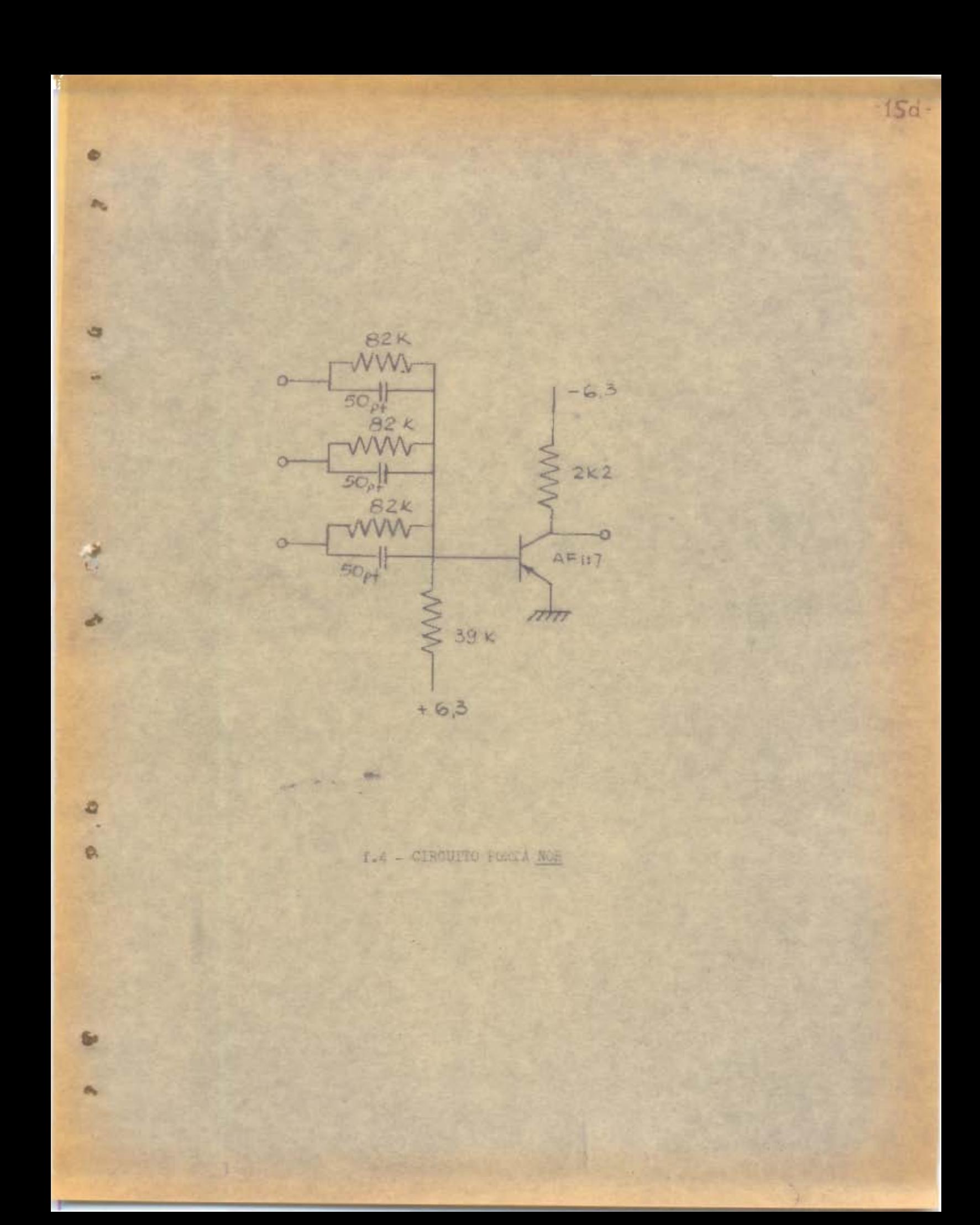

## CAP TULO VI

DESCHIÇÃO DO FUNCIONAMENTO DOS BLOCOS CONSTRUIDOS EM 1962

 $-16 -$ 

(Ver detalhes de cicuito no capitulo anterior)

#### a) DISTRIBUIDOR DE PULSOS

**Ray** 

O distribuidor de pulsos é o bloco que tem por finalidade manter o ritmo de funcionamento do computador. Fornecendo para lato seis pulsos sucersivos que chamaremos de Po, P1, P2..... Pg de tal forma que quando for acionado o multivibrador chamado BIPAR, estes pulsos de 7 microsegundos de largura cada um, sairão sucessiva e respectivamente pelas é saldas do bloco. Entretento, a qualquer instante, uma ordem externa podera mudar novamente o estado do BIPAR e então o pulso que estava saindo neste instante permanecerá no estado 1 até que nova ordem chegue ao bloco. Esta nova ordem poderá ser a de um novo acionamento do BIPAR e então os pulsos a partir daquele em que o distribuídor de pulsos estava parado, continuarão a sair com 7 microsegundos de largura ou então a ordem poderá ser a de RESET e então o distribuidor de pulsos será limpo e pronto para que, quendo acionado o BIPAR, os pulsos comecem a partir de P.-

O distribuidor de pulsos consta de um multivibrador cacilante chamado de RELÓGIO, que trabalha na frequência de 10 Kc/s e que esta sempre fornecendo uma onda quadrada de período de 7 microsegundos desde que o computador osteja ligado.

Os pulsos do RELOGIO entram num circuito NOR que tem a cutra entrada ligada à saída do multivibrador bi-estavel de gatilho assimétrico chamado de BIFAR. Se a saída do BIPAE estiver no estado 1 não havera saída no NOR, o qual ne mantera constantemente no estado O. Se por outro lado o BIPAR tiver sua saída no estado 0, quando o RELÓ-GIO estiver em 1, a saída do MOR estará em 0, e quando o

RELÓGIO em 0, a saída do NOR em 1 conforme a tabela abaixo.

 $-17.2$ 

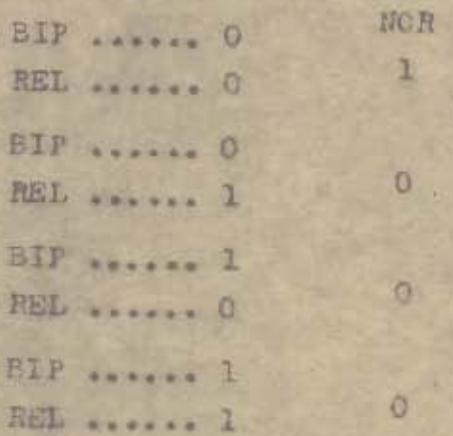

A salda do NOR entra num contador até 7 que consta de 3 multivibradores bi-estaveis de gatilho simétrico, cu-Jos estágios estão acoplados entre si também por circuitos NOR em que a segunda entrada está ligada igualmente ao BI-PAR.

Alem do gatilho simetrico, cada um destes 3 multivibradores componentes de contador até 7 contém uma outra entrada assimétrica, em se uma das bases, de modo a levar os 3 multivibradores ao mesmo estado, resetando o contador.

As saidas dos 3 moltivibradores estão acopladas a sels circuitos tipo NOR combinados diferentemente de modo que em 6 das 8 possibilidades que o contador oferece, haveré uma saída em cada um dos circuitos MOR, ou seja uma saida ficará no estado 1 e as demais em 0, até nova mudanca do contador, isto é, 7 microsegundos.

Temos a seguir a sequencia dos pulsos que pode ocorrer no distribuidor de pulsos conforme as ordens CONTE, NÃO CONTE, LIMPE.

#### b) CONTADON DE COLANDO

心叫

豌

N

c contador de comando é o bloco do computador que tem por finalidade dar a sequencia de endereços da memória que deven ser percorridos para que o programa pré-estabelecido seja seguido, mantendo agsim a continuidade da opersção. É ele também o bloco que seleciona, durante o carregamento, o endereço onde se deve colocar a instrução ou dado introduzido no registrador de entrada.

図

**Rus** 

**PM** 

 $-18-$ 

O contador de comando possue, controlando suas funções, um multivibrador bi-estavel de gatilho assimétrico, que chamaremos de BICONT. Quando este BICONT estiver num de seus estados, que chamaremos de CONTE, o contador de comando funciona como um simples contador binário de 12 bits, quantidade suficiente para a memóris a ser usada. Quando o BICONT passa para seu outro estado, que chamaremas de REGISTRE, instantameamente o contador de comando é resetado e, logo a seguir a informação contida nos 12 últimos bits do registrador de comando entra paralelemente no contador de comando. Quando o BICONT passar novemente para o estado CONTE, inicia-se novamente a contagem a partir do número que la registrado estava.

0 contador de comando consta de 12 multivibradores bi-estaveis de gatilho simetrico, sendo que a saída de um estagio de um estagio está scoplada a entrada do seguinte, assim como a entrada do primeiro estagio ao circuito externo, por meio de circuitos NCR. A outra entrada dos NOR está ligada a uma das saldas do BICONT. Quando esta saída estiver em ZERO os pulsos que entram no contador de comando poderão passar de um estágio para o outro (conforme explicado no distribuidor de pulsos) e portanto teremos um contador até 4095. Estamos na posicão CONTE.

Quando ao BICONT for aplicado um pulso que muda seu estado para UM, um pulso e também aplicado a uma entrada assimétrica em todos os bi-estaveis do contador resetando-os. A seguir um outro pulso entrando em 12 circuitos NOR cuja outra entrada e saída do registrador de comando.

permite a informação entrar no contador de comando por meio de outra entrada assimetrica existente nos 12 multivibradores.

 $-19 -$ 

c) REGISTMADOR DE COMANDO

30

**SH** 

O registrador de comando é o bloco onde toda informaqão não numérica chega, vinda do registrador intermediário (a informação numérica vai para a unidade aritmetica ou memoria, ou ainda saida) e dirige-se, parte para a matriz decodificadora e, parte para o contador de comando (ordem de REGISTRE) ou para o registrador de aceaso à memoria conforme a instrução seja aritmetica ou de contrôle.

Consta o registrador de comando de 16 multivibradores bi-estáveis de gatilho assimétrico. Os 12 primeiros bits deste bloco estão concentrados por meio de circuitos NOR a saída dos 12 primeiros bits (a partir de direita) do registrador intermediário. Os 4 últimos bits do registrador de comando estão tambem ligados por meio de NORS dos h últimos bits do registrador intermediario. A outra entrada destes circuitos está com nectada a um pulso externo que dará ou não passagem da informação do registrador intermediário ao registrador da comundo.

Alom disto, os 16 multivibradores possuem uma outra entrada assimétrica de modo a poderem ser resetados simultâneamente.

d) MATRIZ DECODIFICADORA

Como vimos no capítulo IV, temos li instruções diferentes no computador.

8 instruções aritméticas

- L instruções de contrôle
- l instrução de armazenar
- l instrução de saída

Para codificarmos estas li instruções necessitamos de 4 bits. Exatamente para isto servem os 4 ultimos dos 16 bits do registrador de comando.

æ

友

As saidas destes 4 ultimos multivibradores vao acopladas diretamente a entrada de la circuitos NOR de la entradas cada, de modo a 1 das 16 combinações fornecerem saídas que comandarão as instruções correspondentes.

 $-20-$ 

Como, no caso de instrução aritmetica ou de controle, temos de ter pulsos correspondentes à cada instrução e também o grupo a que ela pertence, por exemplo instrução aritmetica (3) somar (b), constituimos as entradas da matriz codificadora do seguinte modor

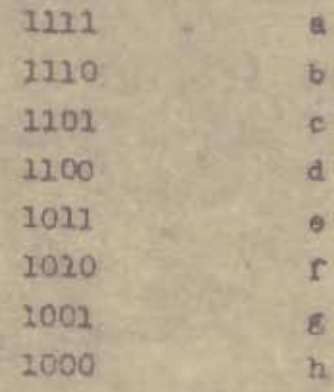

último bit l instrução aritmética 3

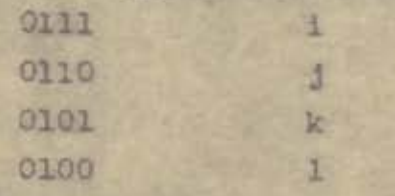

ultimos dois bits respectivamente 0 e 1 instrução controle 4 0011 instrução armazenar 0010 instrução salda

Deste modo, a matriz codificadora, alem de fornecer as 14 saídas (NOR de 4 entradas) ja citadas, possue tambem uma saída 3 sempre que ultimo bit for unitario e uma saida 4 sempre que o ultimo bit for nulo e o penultimo unita $r10-$ 

A possibilidade restante 0001, sendo codigo desconhecido ao computador simplesmente o para.

# I. INTRODUÇÃO

**Septime** 

ختما

O armazenamento e feito numa memoria de nucleos magnéticos com capacidade de 4096 palavras de 32 bits, ou seja, 32 planos de th x 64 núcleos cada um. A operação da memoria é feita por técnica de correntes coincidentes, sen de o acesso aos endereços obtido por um sistema que usa nucleos magneticos de duas matrizes de chaveamente, 8 x 8 cada.

 $-21-$ 

Cada matriz de chavesmento requer 10 "bias drivers" dispostos em dois grupos de 5 que vão selecionar um único nucleo desta matriz. Cada grupo de "bias-drivers" é aciona do por um codificador de acordo com a informação contida no registrador de ecesso; são ainda necessarios "drivers" de inscricão e leitura; é importante notar que uma inscri ção na memória, nêste sistema, a sempre feita no enderaço que acabou de ser lido.

one of the latest control to the form of the street constraint in and the control was the transit with a formal and the c

minute to a get development the state and results

II. DESCRIÇÃO DO SISTEMA

THERE WINDOW

in.

A

6

dP

×.

a.

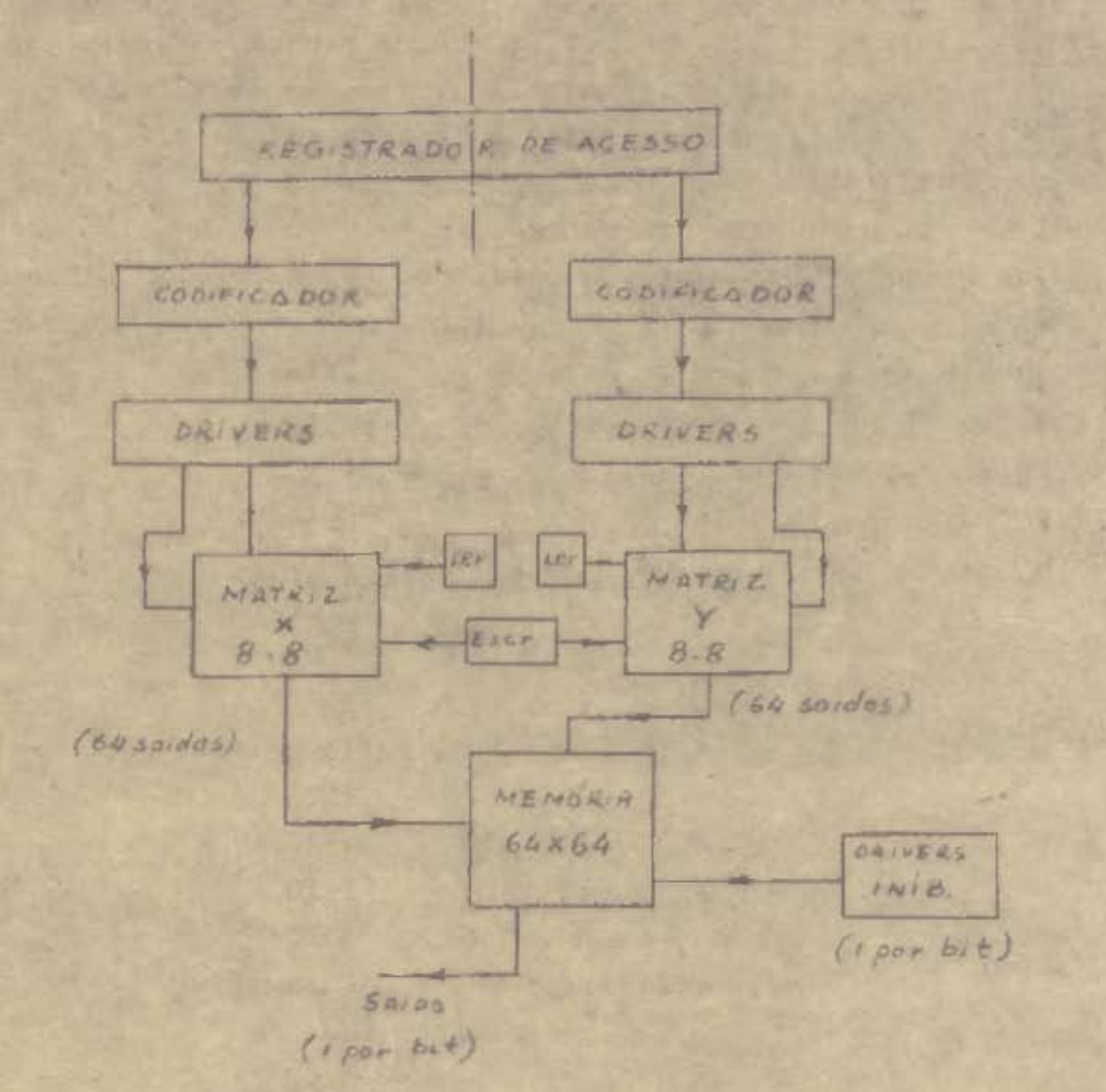

 $-22-$ 

DIAGRAMA LOGICO SIMPLIFICADO

#### III. REGISTRADOR DE ACESSO

No registrador de acesso, coloca-se o endereço da memoria selecionado para a operação de leitura ou de inscri ção. Trata-se de um conjunto de 12 biestáveis, que seleciona um entre 4096 endereços, numerados de 0 a 4095, utilizan do-se o sistema de numeração binaria. Éstes biestaveis são identicos aos usados no "Contador da Comando".

#### IV. CODIFICADORES

O registrador de acesso é dividido em 4 grupos de 3 multivibradores, alimentando cada grupo um codificador. Os 4 codificadores são identicos, bastando então, descrever 1 deles. Cada codificador alimentará 5 "drivers" fornecendo 8 saídas independentes num código denominado "3 de 5", isto é: a cada entrada havera sinal em 3 dos 5 fios, "bias drivera", que acionam os "drivers".

PROJETO DO CODIFICADOR

Sinal em 3 saídas significa o memmo que ausencia de sinal nas outras 2.

Por um processo de tentativas, com auxilio do diagra ma de Veitch, obtem-se o codificador mais economico.

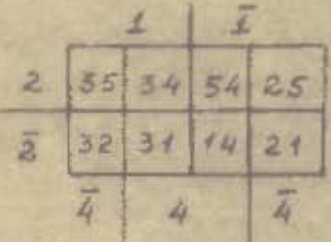

Cado par de números mostra os "Bios-Drivers" sem sinal BD- Bios- Driver

 $-23 -$ 

CIRCUITO LÓGICO

 $\frac{1}{2}$ 

**In** 

ä

m.

 $\eta$ 

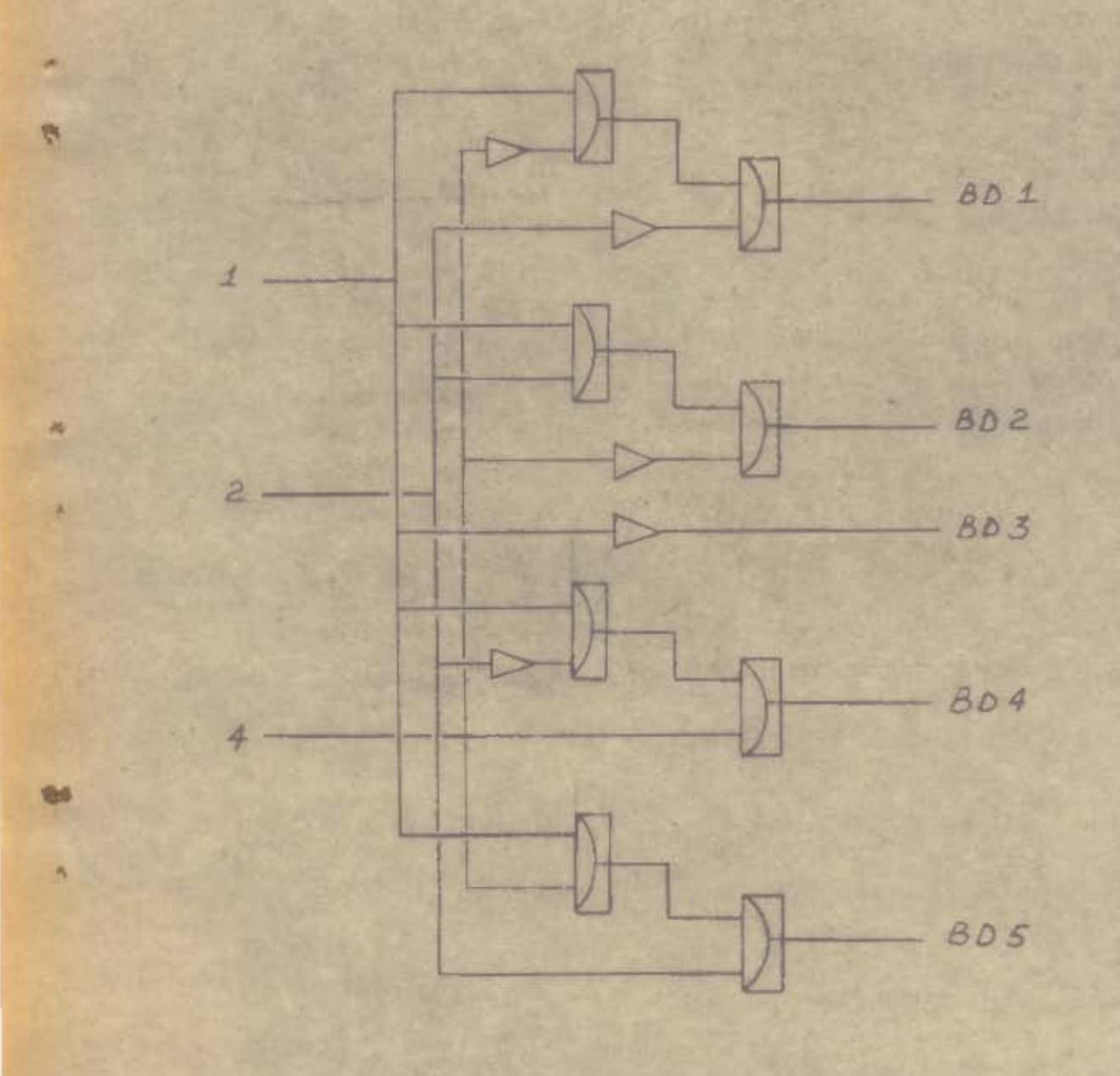

 $-24.$ 

#### **V. "BIAS.DRIVERS"**

中

Cada bias-driver é excitado por uma das saídas do codificador e por um pulso mais estreito, poram de mesma amplitude e polaridade, que chamaremos "sinal PB".

 $-25-$ 

Ao ser excitado o driver deve formecer um pulso de corrente da ordem de 400 miliamperes, e só deve fornacer essa corrente durante o tempo em que está excitado.

0 sinal do codificador passa num circuito OR, com o sinal FB, sendo que a saída excita un transistor nun que vai acionar o transistor de saída, conforme o circuito abai **XO** 

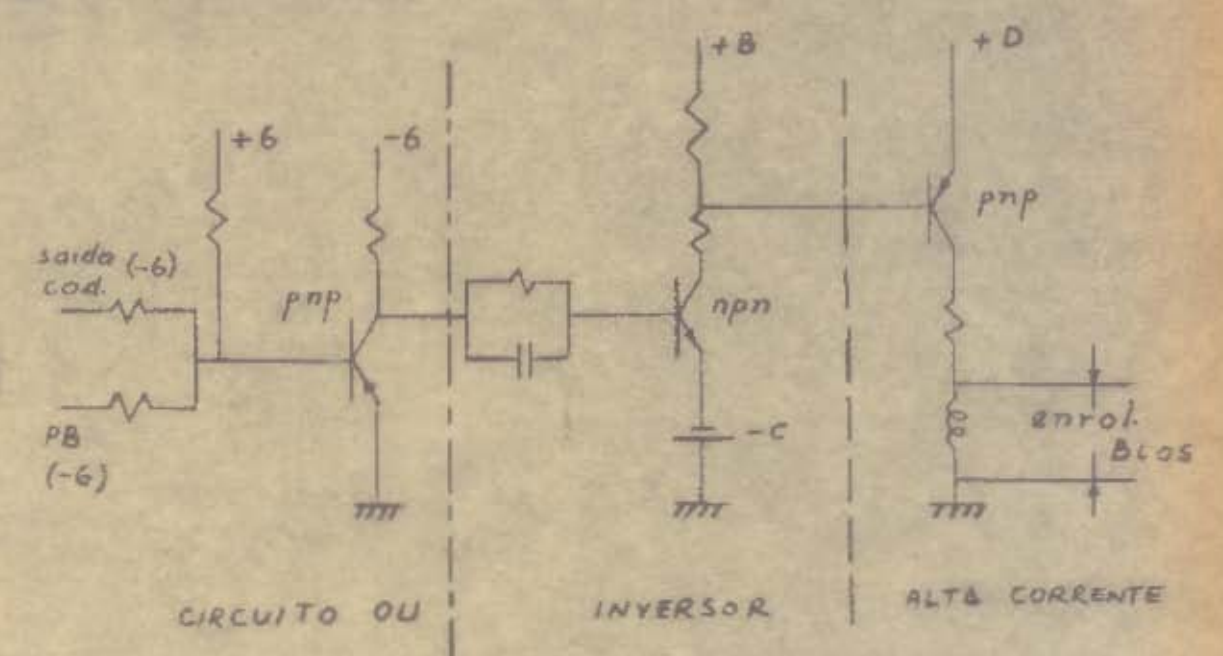

 $c < 6$  $D < B$  $D = 12V$  $(ver \; ref.)$ 

## VI. FUNCIONAMENTO DA MATRIZ DE CHAVEAMENTO

Para cada número binario anotado no registrador de acesso, deve ser selecionado um e simente um endereco na memoria; a definição de um endereço, na tecnica de correntes coincidentes, implica na escolha de l'entre 64 "x" e um entre 64 "y", cuja intersecção define o endereco procurado. Fodemos então dividir o conteudo do registrador da acesso em duas.metados, é bits cada, e usar os primeiros ó bits para selecionar x e os últimos para y.

 $-26.4$ 

Então vamos nos concentrar apenas numa matriz ja que o funcionamento da outra e identico. Seja a matriz x.

Trata-se de uma matriz 6 x 8, ou seja, apresen tando 64 núcleos magnéticos; a operação do sintema baseia. -se em fazer corresponder a cada numero de 6 bits, um e somente un núcleo magnetico da matriz, que por sua vez es ta associado a um e somente um fio x da memória. Vejamos como tal correspondencia e realizada.

A codificação "3 de 5" e de tal forma que para uma classe de 3 bits do R.A. corresponde uma e somente uma com binação de 3 drivers funcionando, isto é, fornecendo corrente, e dois desligados. A saída dos drivers e levada a matriz de chaveamento num enrolamento tal que para a situa ono de 6 drivers ON e 4 drivers OFF apenas um nucleo da matriz de chaveamento acha-se na situação "UNBIASED", conforme mostra a figura abaixo:

> Ciclo de histerese de um núcleo da matriz de chaveamento

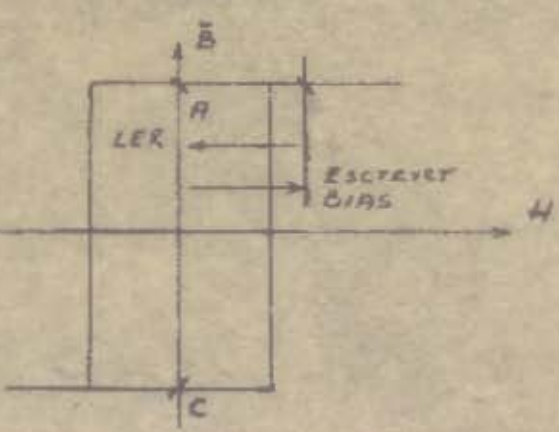

Se agora aplicamos a matriz de chaveamento toda, um pulso de corrente no sentido indicado acima Ler, apenas o núcleo "UNBIASED" muda de estado, dando uma variacao de fluxo que é recolhida por efeito de transformador. dando um pulso de corrente, "half-select" em determinado fie "x" da memoria; vemos que SONENTE UM núcleo ficou no ponto A, e portanto, somente esse núcleo muda de estado. O como a cada nucleo está associado um e somente um fio x sumente esse fio x está selecionado.

Um analogo procedimento para a matriz y, selediona um fio y de modo que apenas um endereço na memória, ou seja, a intersecção desses flos x e y está selecionado.

Após a leitura, o núcleo selecionado se mantem no ponto es se passamos então por toda a matriz um pulso de corrente no sentido escrever, ele volta so estado superior. fornecendo uma variação de fluxo de sentido contrario a que havia fornecido na leitura, variação essa que é recolhi da pelo mesmo transformador de leitura, dando um pulso de corrente na memória em sentido contrário ao da leitura, per mitindo assim que se escreva no mesmo endereço que acabou de ser lido.

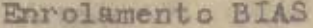

A codificação "3 de 5" forneceu a seguinte tabelas

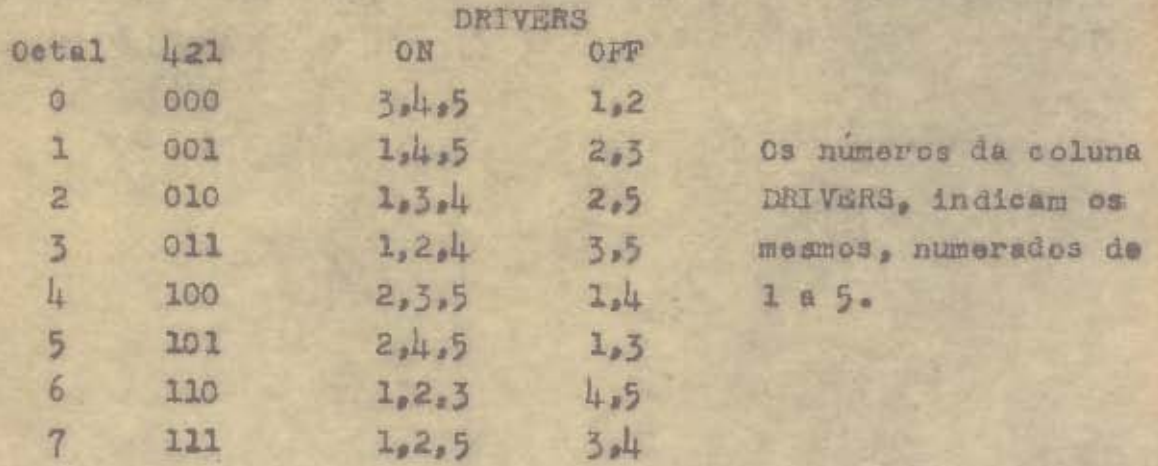

 $-27-$ 

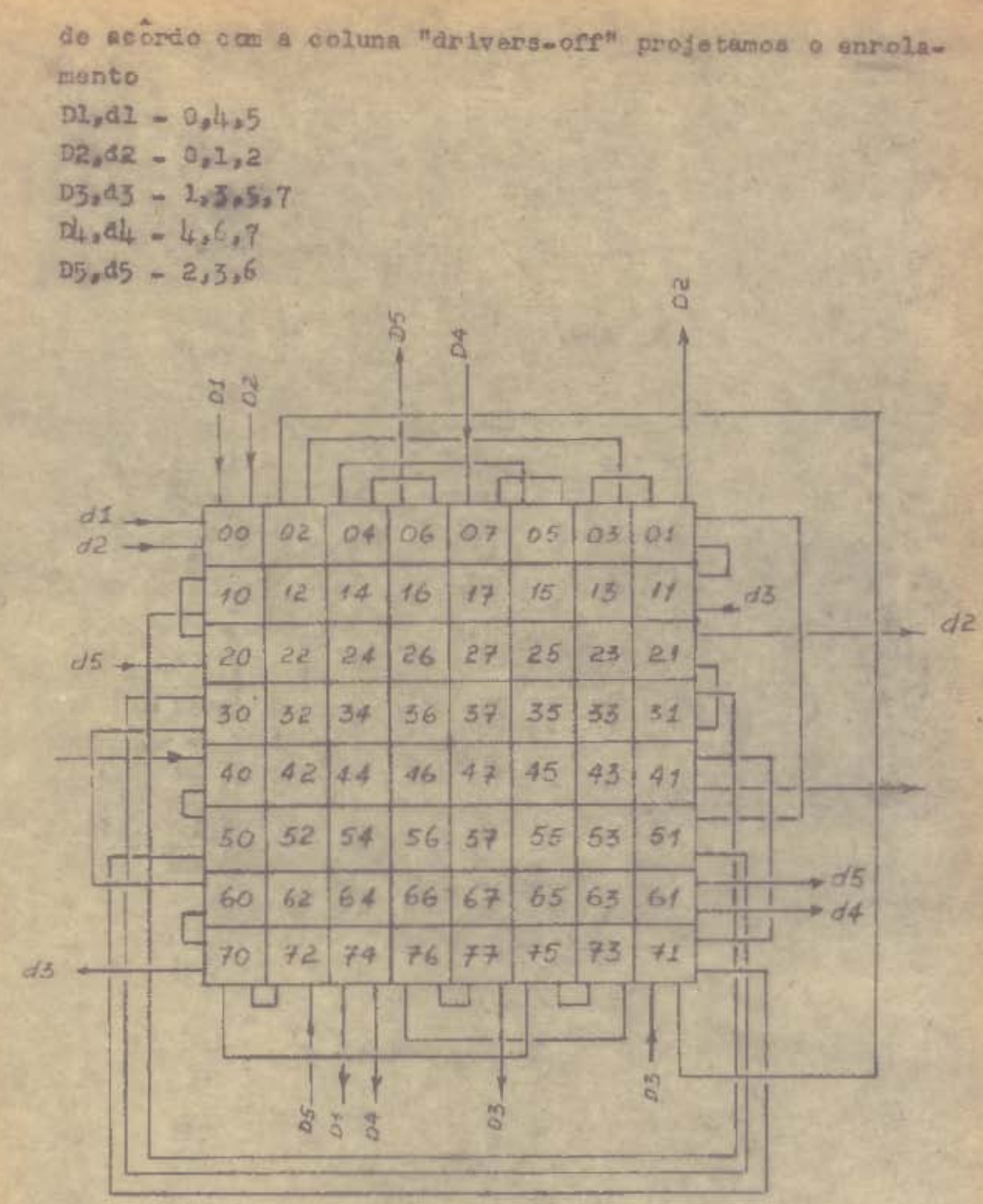

×

a.

 $\mathcal{X}$ 

 $\bullet$ 

×

 $\ddot{\sigma}$ 

 $-38 -$ 

Aler dos enrolamentos "hias", ainda existem os enrolamentos: Ler e escrever que servem a todos os núcleos.e os enrolamentos de saída, um pora cada núcleo. De maneira a ilustrar o enrolamento de um núcleo da matriz, vejamos o desenho abaixo

Fila<br>Fila Ba  $\frac{1}{2}$ 79  $\frac{1}{2}$ g

Podemos agora exomplificar o funcionamento do siste ma; digamos quo no registrador de acesso, os seis primeiros números fossem 011 101, os tros primeiros algarismos, faga. mos corresponder ao enrolamento horizontal o que implica pe la tabela da codificação "3 de 5", drivera 1,2,4 ligados. Se accmpanhamos o enrolamento bias vemos que nessa situação ape nas a fila 3 deixa de receber corrente. Analogamente para os outros três algarismos 101, correspondendo ao enrolamento vertical, funcionarão os drivers 2,4,5,0 que deixa apenas a co luna 5 sem receber corrente.

 $Holf - selec t$ 

A intersecção da l'ila 3 com a columa 5 mostra que somente o núcleo 35 não recebe corrente nenhuma, donde so mente ele se encontra no ponto A da curva de historese.

É evidente então que uma corrente de Ler aplicada em sentido contrario a de Bias levará o núcleo 35 e somente o núcleo 35, ao outro estado, variação essa de fluxo fecolhida no enrolamento de saída, dando um pulso "half-select" no

fio x nº 35 da memoria (estando os fios x numerados de 00 a 77, em base octal)

Um procedimento análogo com os outros ó algarismos do R.A., selecionaria outro núcleo na matriz y, que daria um "half-select" no fio y correspondente e definindo e endereço procurado.

## VIL. SINCRONIZAÇÃO

As operações de seleção são sempre feitas nos pulsos P<sub>1</sub> e P<sub>h</sub>i então com o aparecimento desses pulsos devo conduzir a saída dos codificadores aos drivera e ao mesmo tempo ligar o sinal PB cuja função será explicada adiante. Um pouco atrazado ligam-se os drivers de leitura e em pulsos subsequentes liga-se o driver de inscrição. Pode-se men cionar agora que a seleção do Y é atrazada de aproximadamen te I micro-segundo em relação à seleção do X, atrazo êsse que visa diminuir o ruído sobre o qual a saída e detetada.

Podemos então construir o diagrama de bloco de sis tema de memories

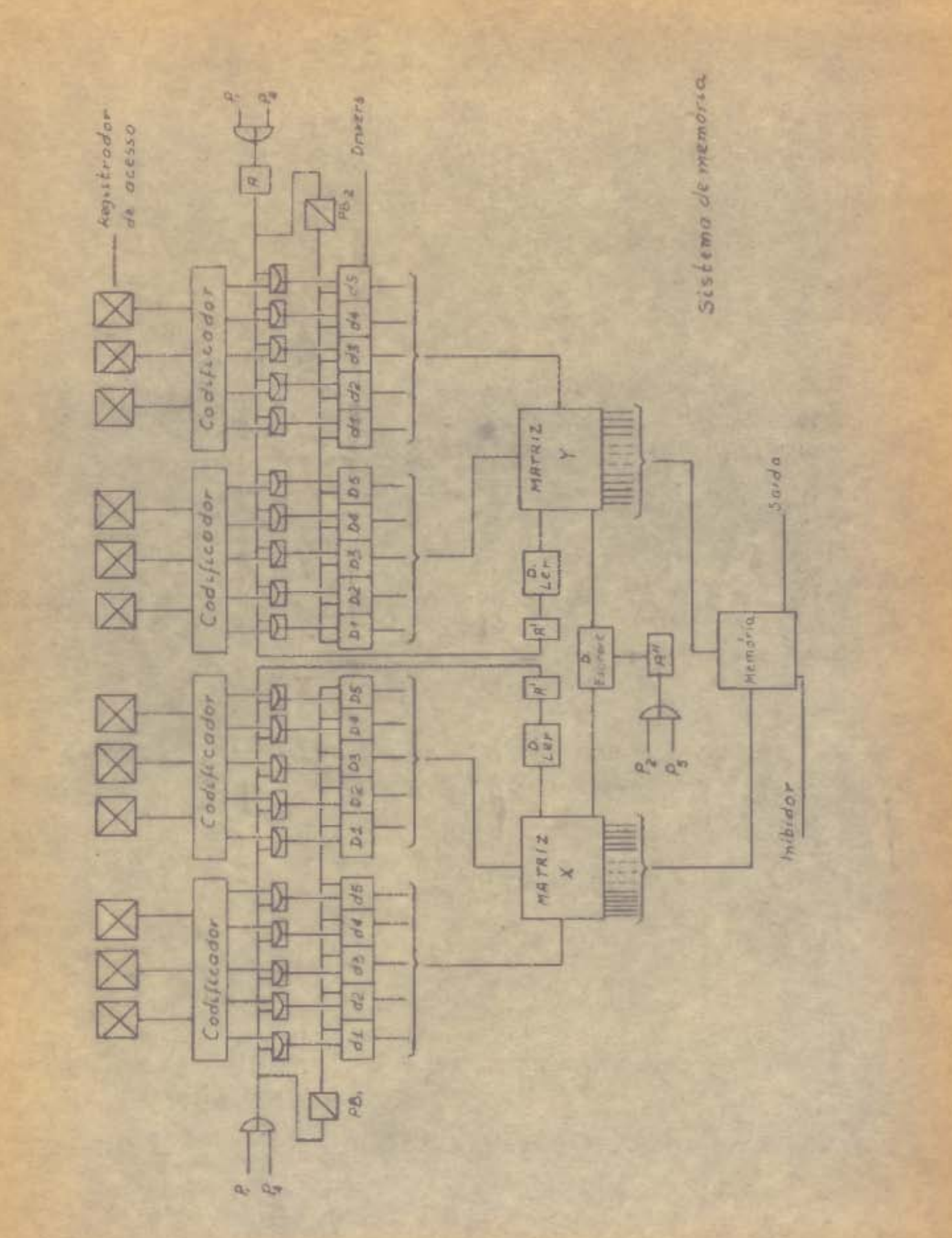

a.

×

 $\bullet$ 

in 19

 $\ddot{\phantom{a}}$ 

ø

 $-31 -$ 

lo.

in,

g

n

 $\frac{\partial}{\partial x}$ 

 $\overline{\mathbf{u}}$ 

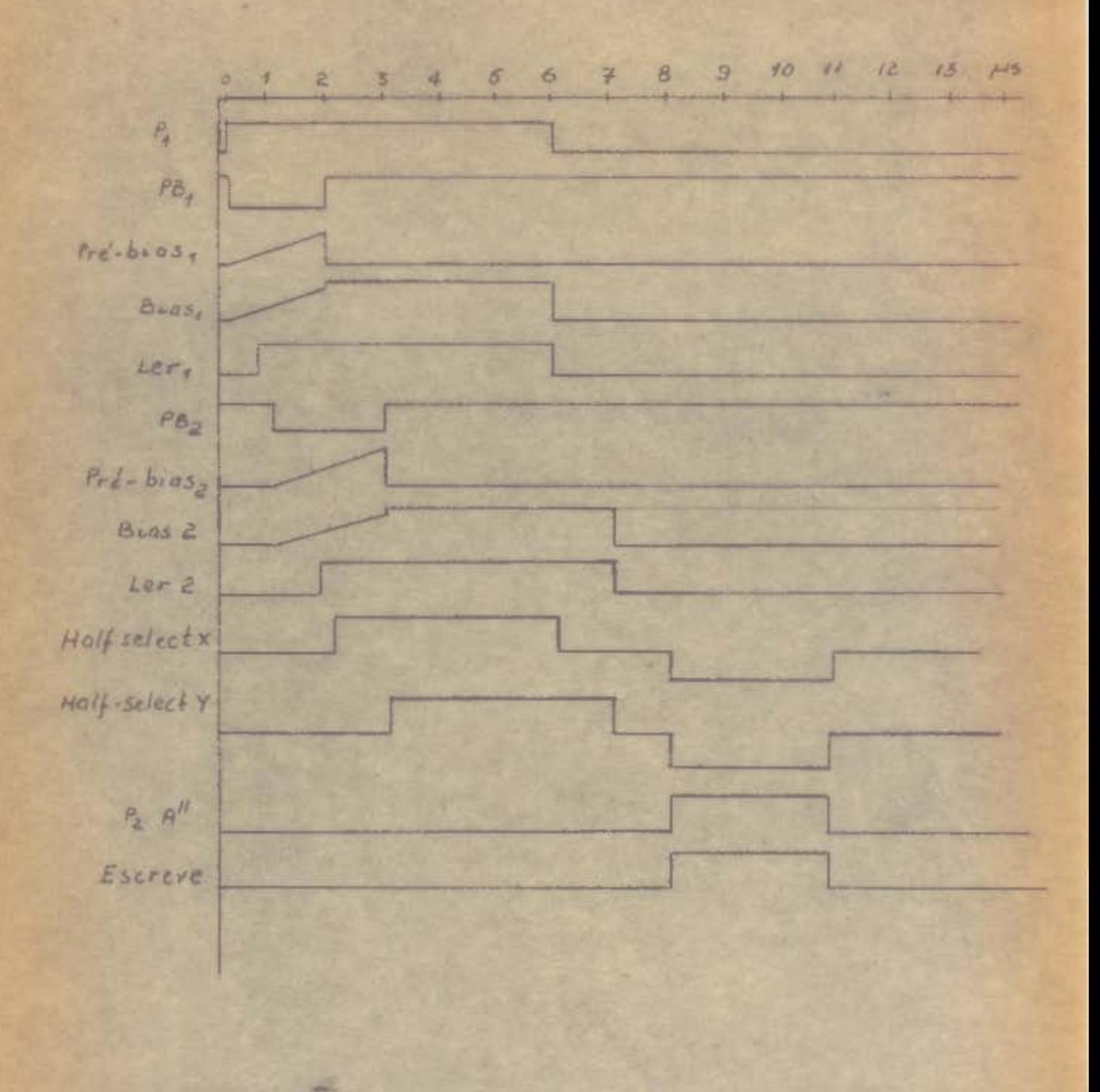

 $-32-$ 

Ao aparecer o pulso F<sub>12</sub> aciona-se o mono-estável que formece o sinal PB, ; este sinal entra juntamente com as saídas dos codificadores nos drivers, cuja entrada é um eireuite OU conforme já vimos. O sinal PB, a aplicado indistintamente a todos os 10 drivers x, ligando-os portanto. Devido a carga indutiva de cada driver, dada pelo unrolamento de bias, o tempo de subida a limitado ainda mais que a tensão utilizada é baixa (-10 volts). Então, durante o pulso P3,, período que é chamado de pré-bias, hodos os drivers desenvolvem a forma de onda- Pre-bias,--indicada na figura.

338

a

Por cada núcleo passam y enrolamentos bias, de tal manaira que saus efeitos se somam; quando o sinal pre-bias atinge cerca de 1/4 do seu valor final, para suda núcleo temos o efeito de uma unidade de bisa, o que o coloca no ponto B da curva de histerese. Vemos, assim, que durante o periodo "Pre-bias" ocorre um "reset" de nucleos que nac tivessem sido completamente resetados no período de ins. cricac.

Nesse instante ligamos o driver de leitura que não vai mudar nenhum núoleo de estado, devido a polarização da da pelo pre-bias.

Quando a snargia magnetica posta em jugo fur igual squela que corresponderia a 6 drivers funcionando e 4 desligados, desligamos o sinal de Pre-bias. Agora restam fun cionando apenas os drivers a que corresponde uma saída l de codificador; a energía dos drivers que se desligam trans fere se imediatamente aos que ficam ligados. A corrente de Bias atinge repidamente o seu valor final, e o unico núcleo que não recebe nenhuma unidade de "bias" muda de estado, for necendo a saída half-select (Figura).

Experimentalmente, variando-se o instante em que e desligado o sinal PB e o instante em que é ligado o driver--Ler, chegamos a um otimo de tempo de subida para o pulso half-select.

 $-38 -$ 

Analogamente procede-se para Y, sondo que o atrase dado a Y reduz o ruido na saída da memória.

o pulso Pp atrasado liga o driver de escrever, que funciona menos tempo que o de ler, dando um half-select de inscrição, de duração menor que o de leitura, o que tem a grande vantagem de já escrever perturbado, evitande o problema de utilização de pulsos de perturbação, fato que já havis sido meio conternado pelo atraso de Y ma relação a X.

### VIII. CIRCUITOS

 $\sigma$ 

 $\approx$ 

DEIVER O circuito do ftom V foi montado usando-se OC-47 como o pap do circuito OU, OC-141 como non do inversor e 00-30 para alta corrente. Enquanto os deis primeiros tran sisteres responderam bem até pulsos da ordem de 2 mioro/ segundos, o OC-80 provou não ser utilizável no caso.

MONO-ESTÁVEL PB- Realizado com 00-171, forneceu pulso de 6 volts de amplitude, negativo, sendo gatilhado por pul. so positivo de 6 volts através diferenciador.

NAND- Realizado com OG-169, corresponde a tabela:

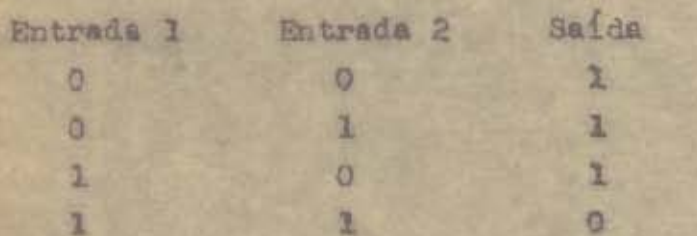

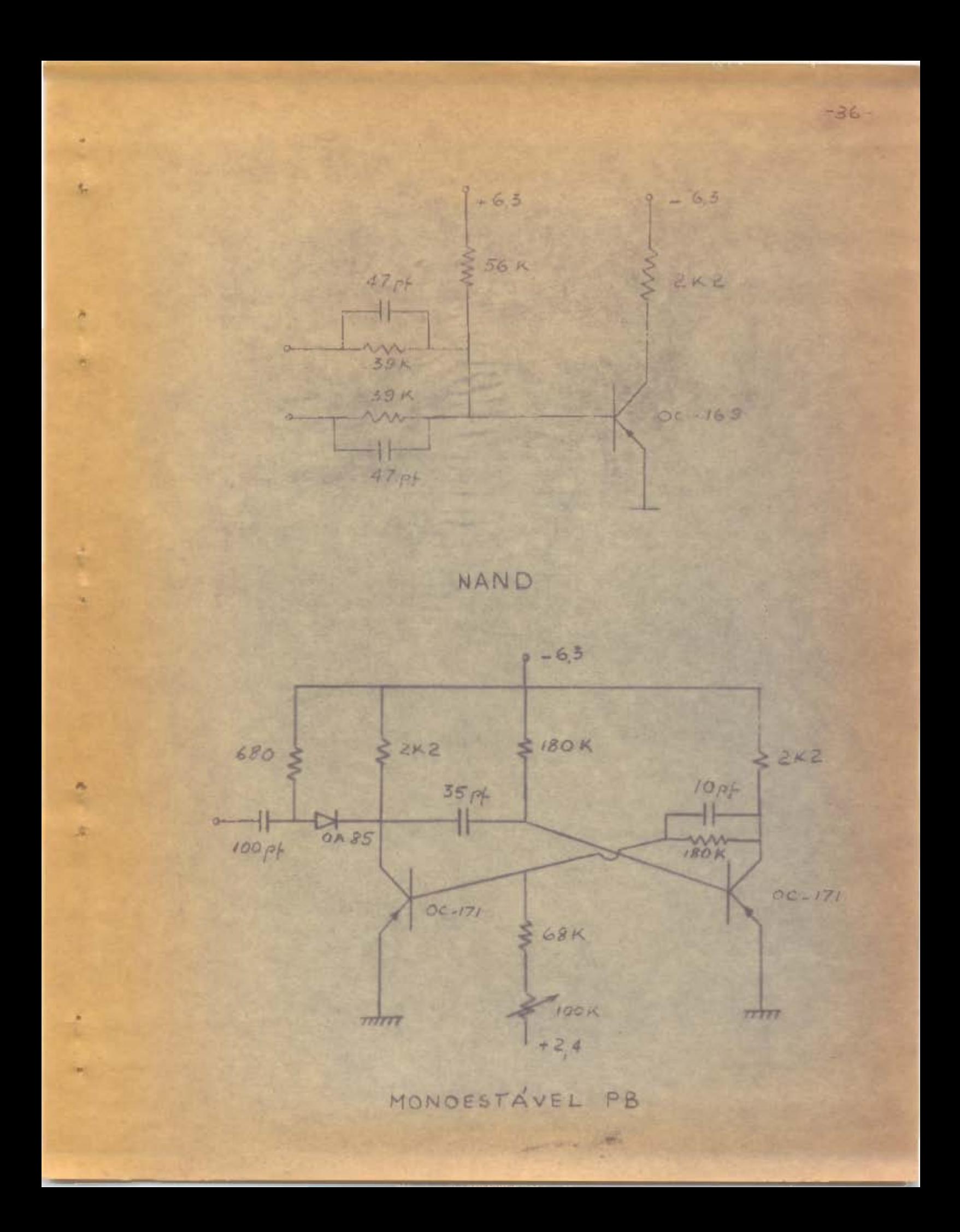

# IX. SUGESTÕES RELATIVAS À NEMÓRIA

O primeiro e mais grave proclema para construção da memória de núcleos magneticos é o seu alto prego. Junto com esse existem outros problemas de ordem tecnica;

 $-87-$ 

O sistema de decodificação para acesso à memoria necessita de mais alguma elaboração. Os núcleos usados naquels matriz devem ainda ser projetados. É preciso que se obtenha um manuel de características de núcleos magnéticos (os da momória são do tipo 6Cl). Isto pode ser conseguido na Philipa-Holanda.

0 projeto em sí pode ser consultado no "IRE Transactions on Electronic Computers, June 1961, no arti go "Matrix Switch and Drive System for a low-cost Magnetic--Core Memory" de Warren A. Christopherson. O professor orientador desse trabalho possui uma cópia.

Os" drivers" deven formecer correntes muito altas, da ordam de 0,5 A, na l'orma de pulsos retangulares, de até 2 micro/segundos de largura. Os transistores para este mister, isto et que dam alta potencia com boa res posta as altas frequencias tem do ser importados.

Mica ainda a sugestão do Prof. Pacitti, para que se construa, independentemente, uma pequena memoria de mul tivibradores, de umas 30 pelavras aproximadamente, de ma neira que o computador possa funcionar até que se consiga o sistema de micleos magneticos.

Ŀ

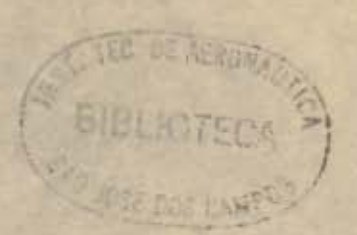

# DE BLOCOS DO COMPUTADOR DIGITAL ITA I DIAGRAMA

三番土

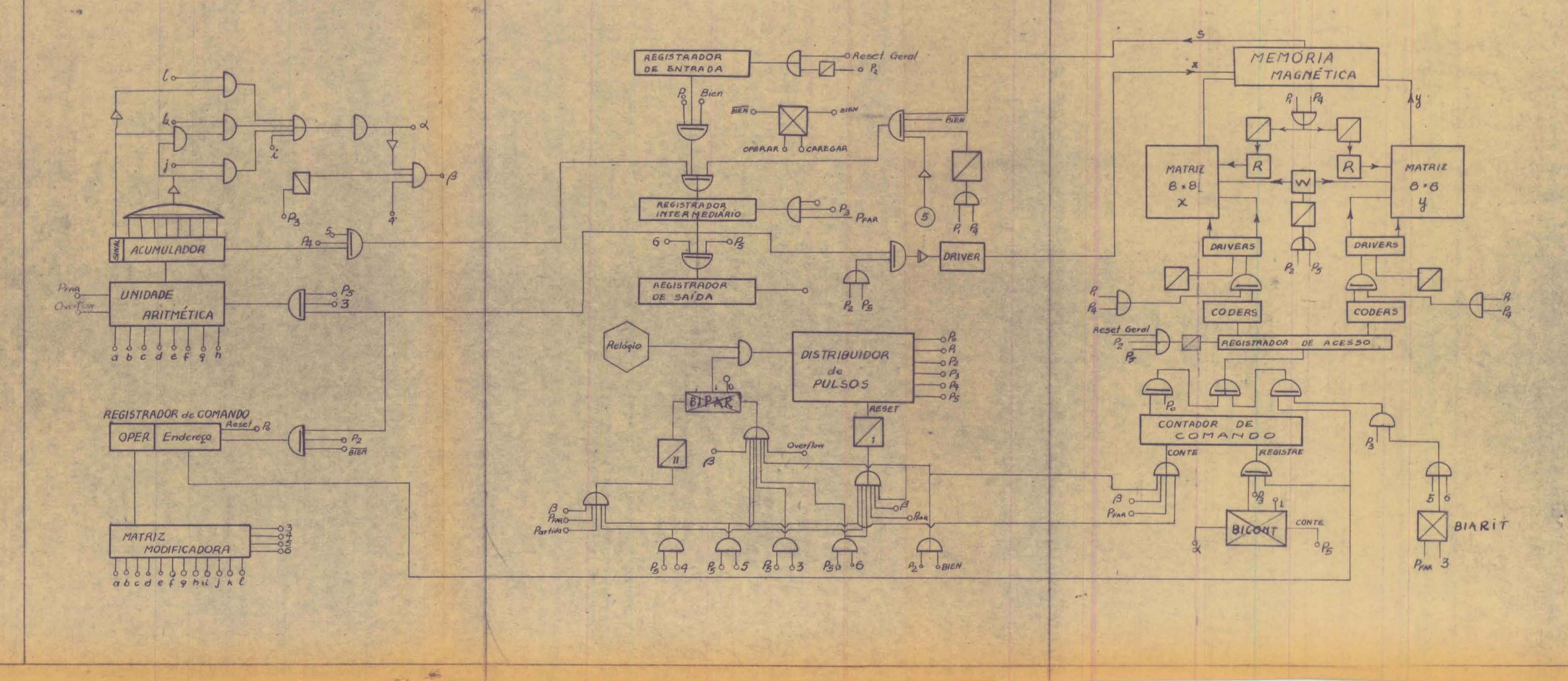

 $-6-$